## **Statistiche CORE Banking**

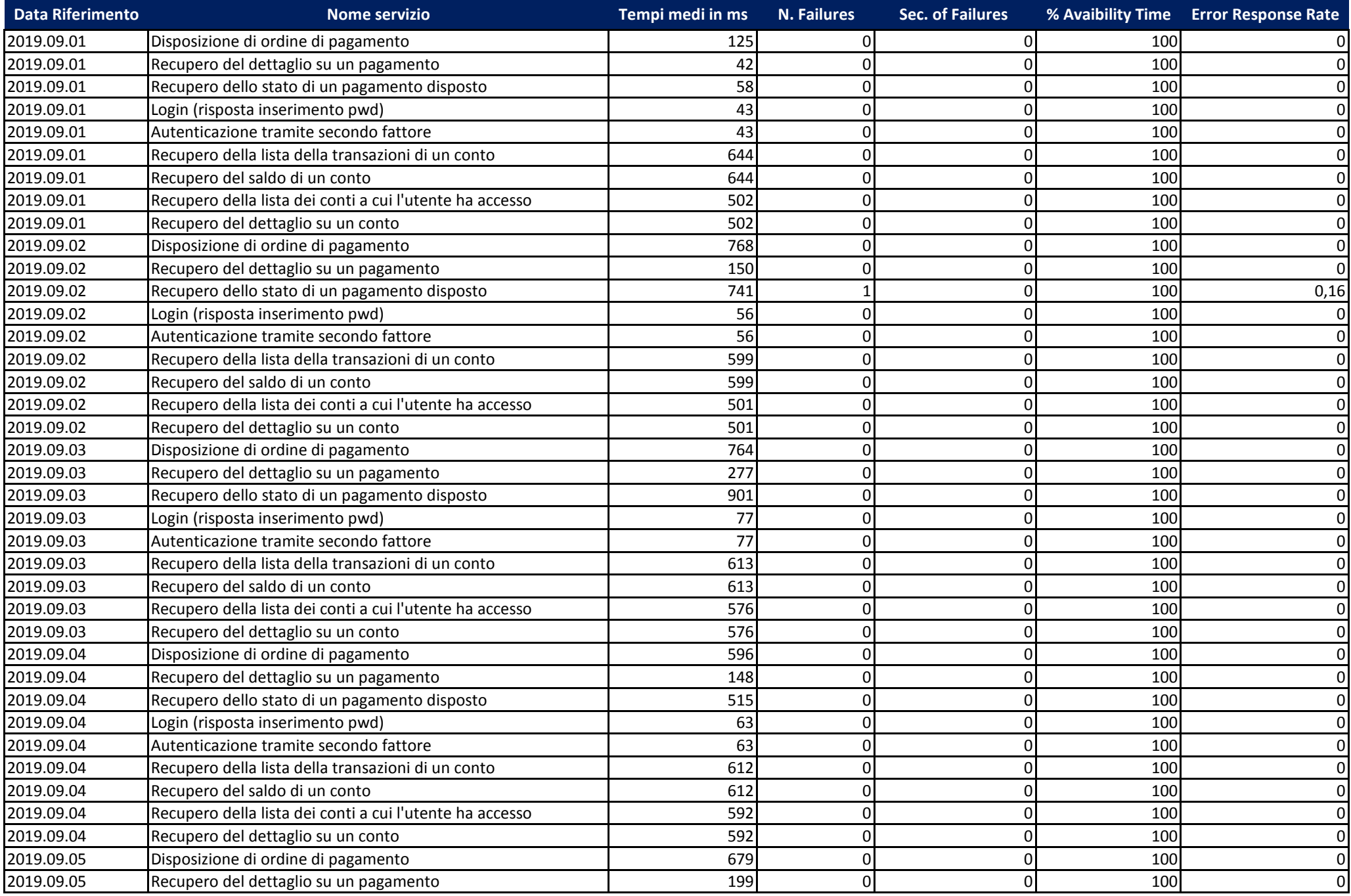

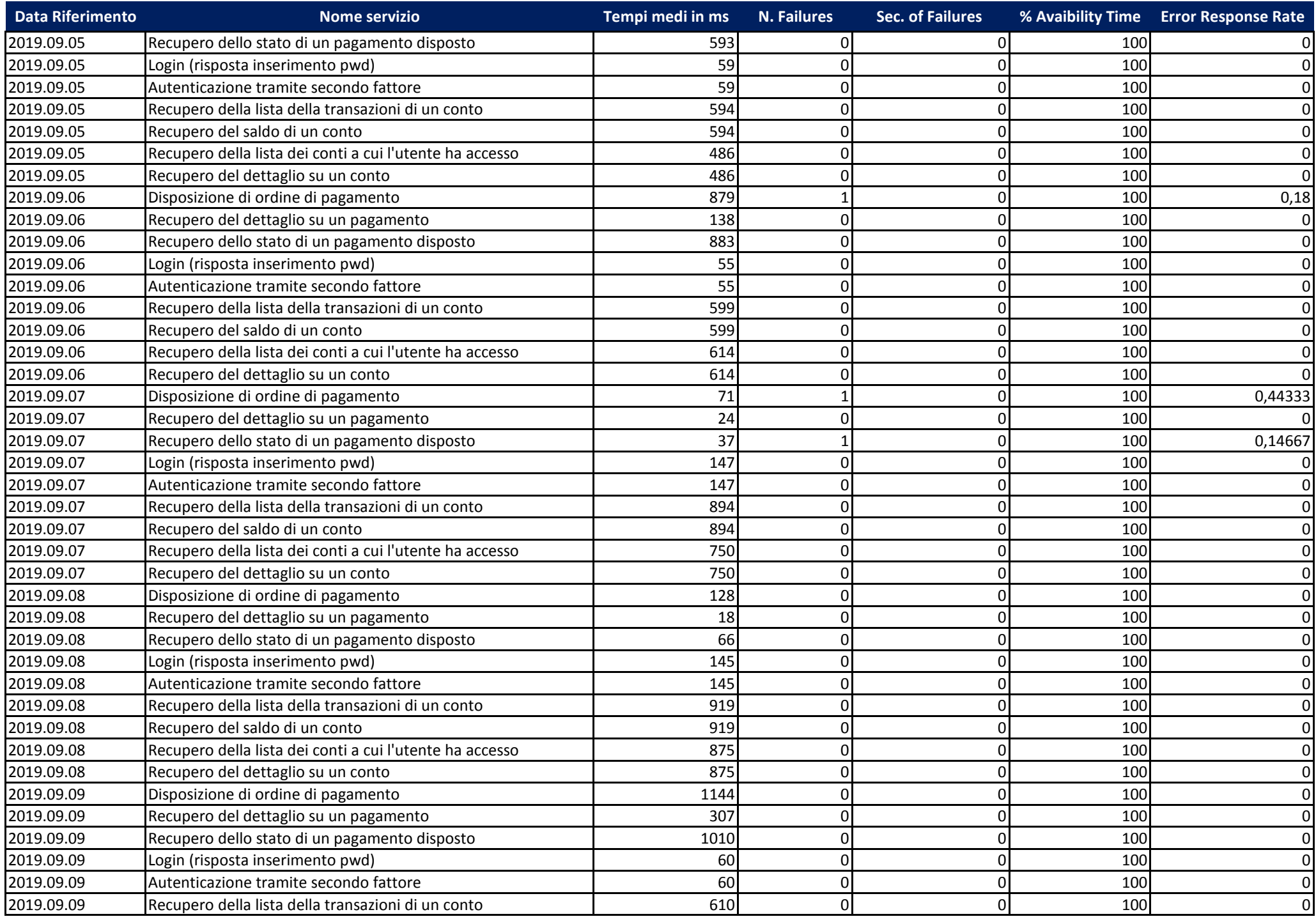

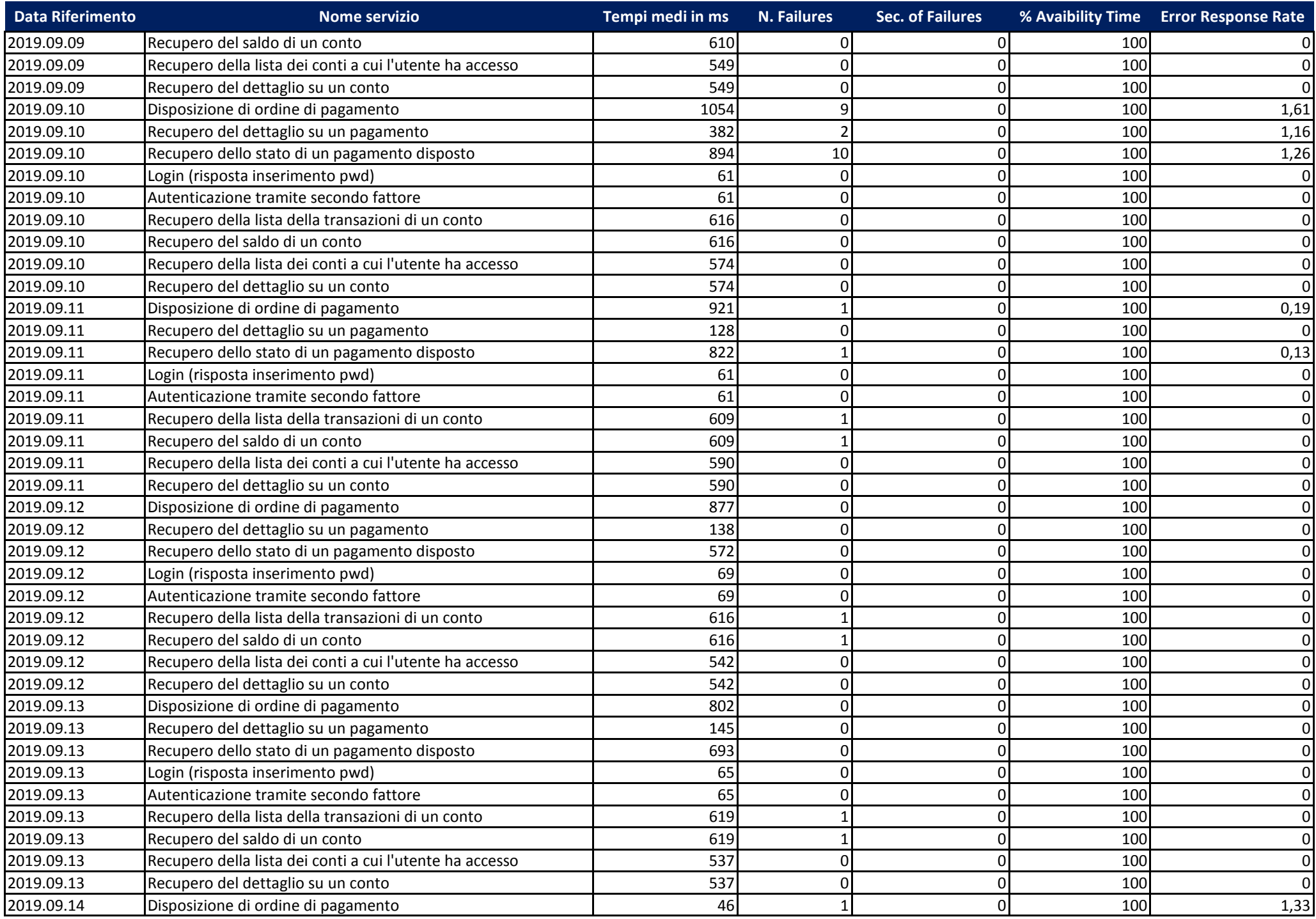

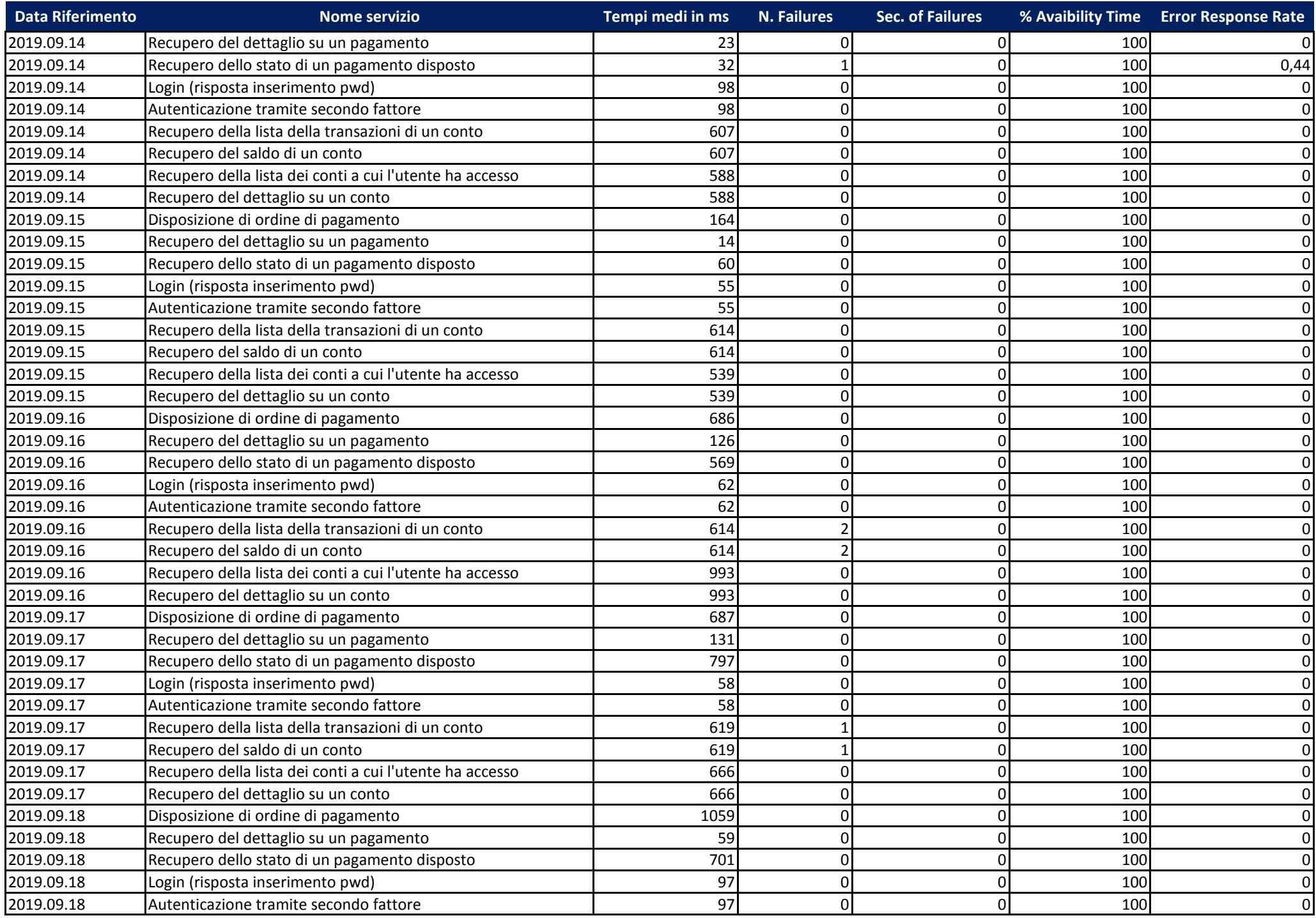

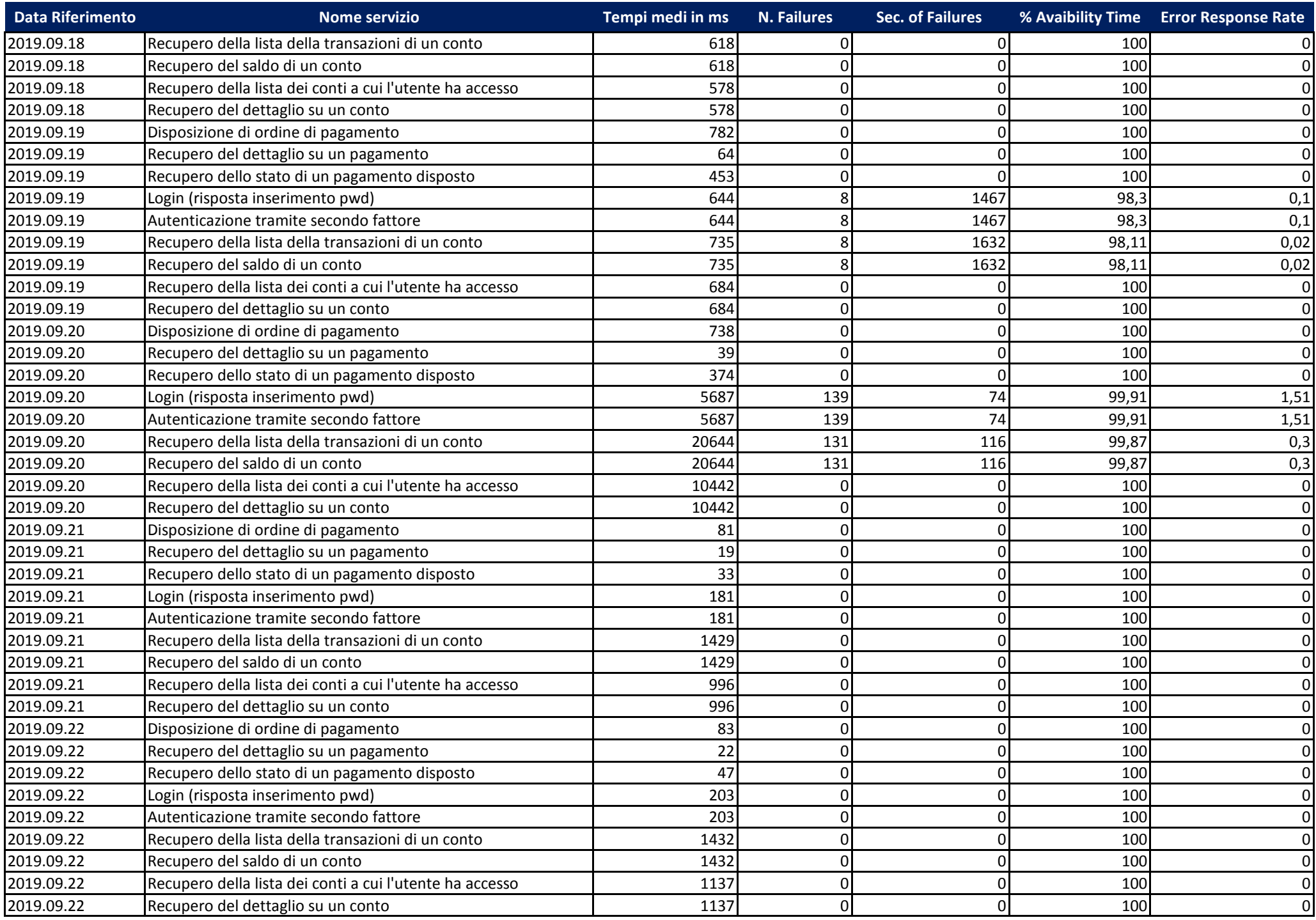

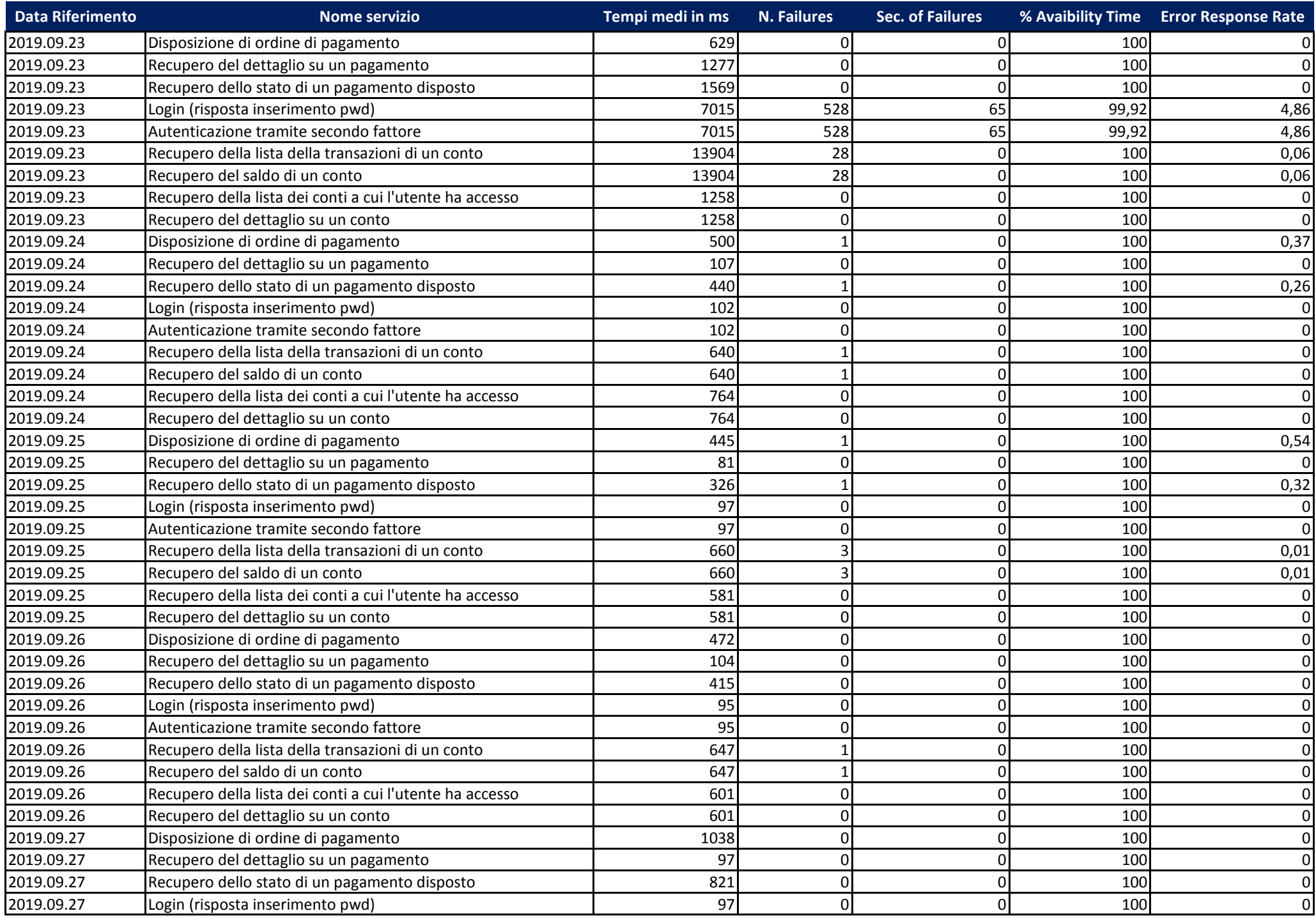

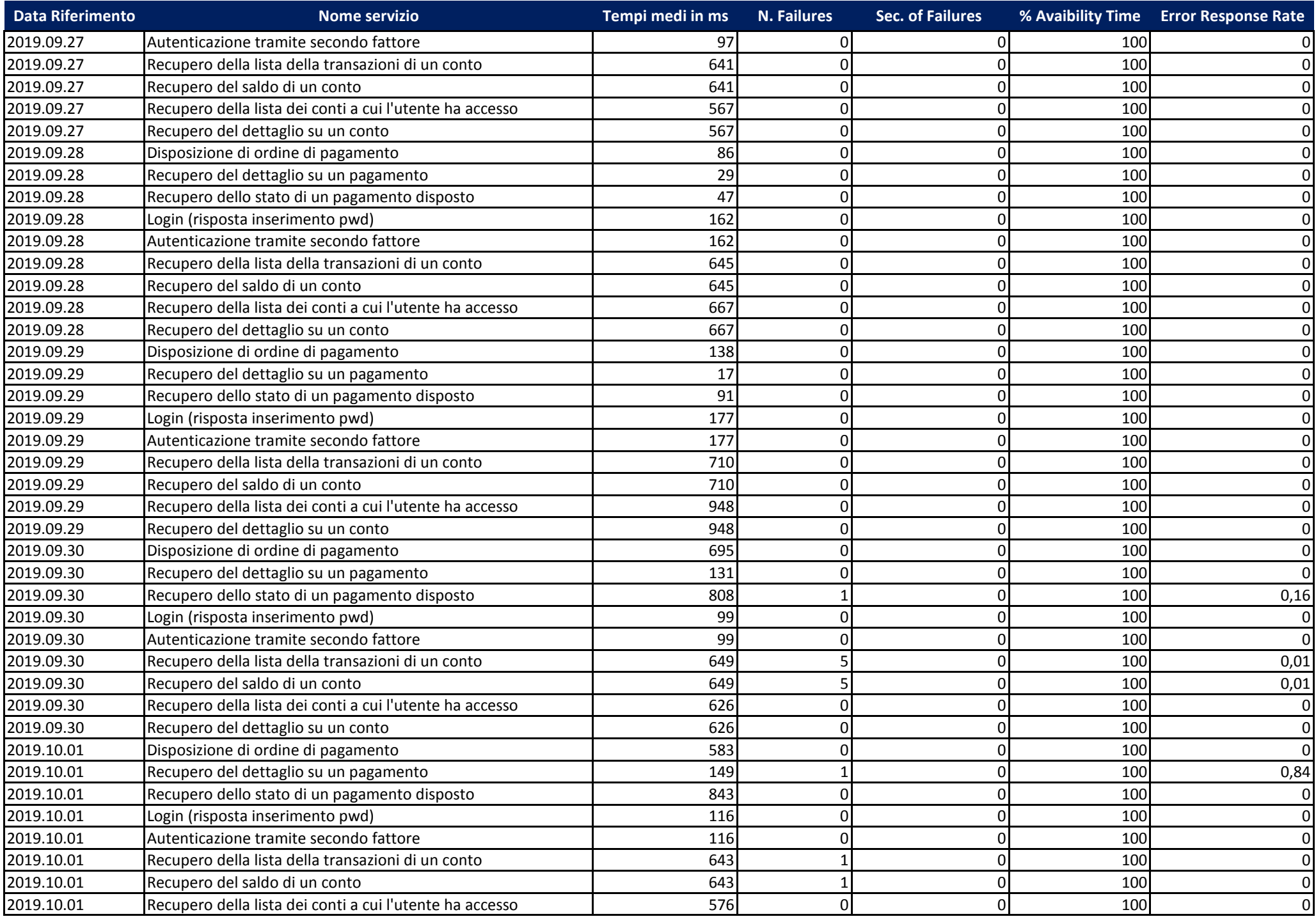

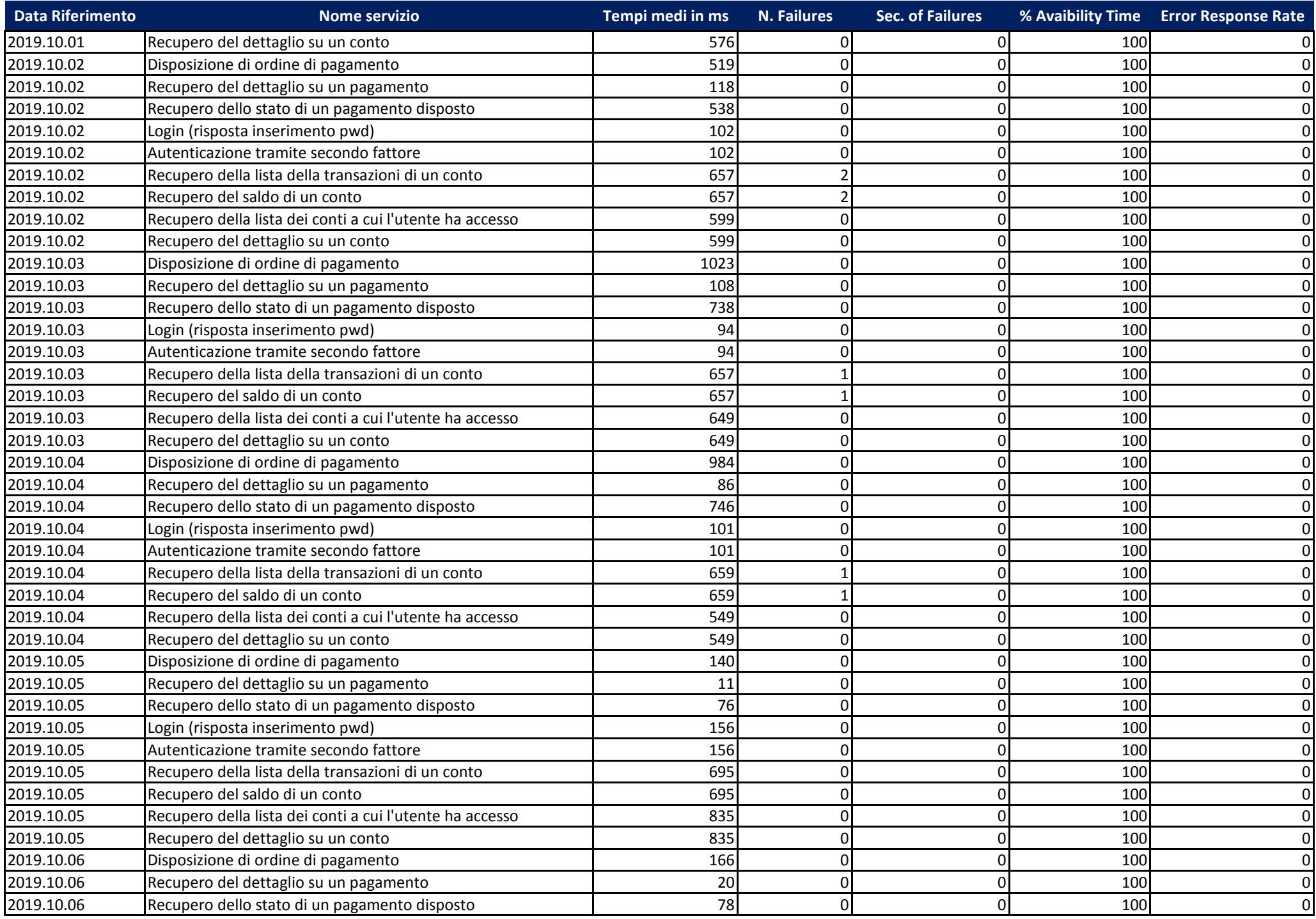

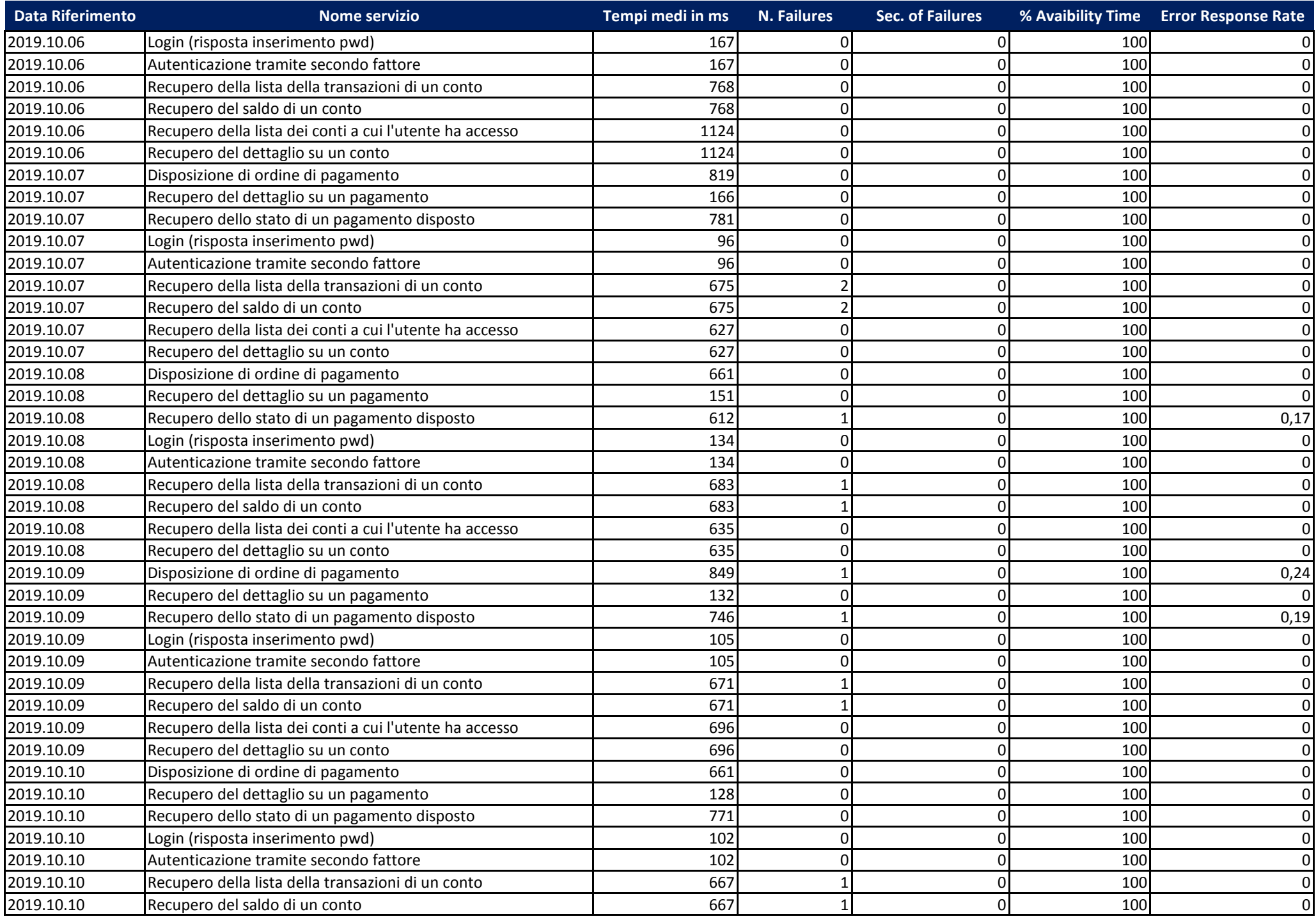

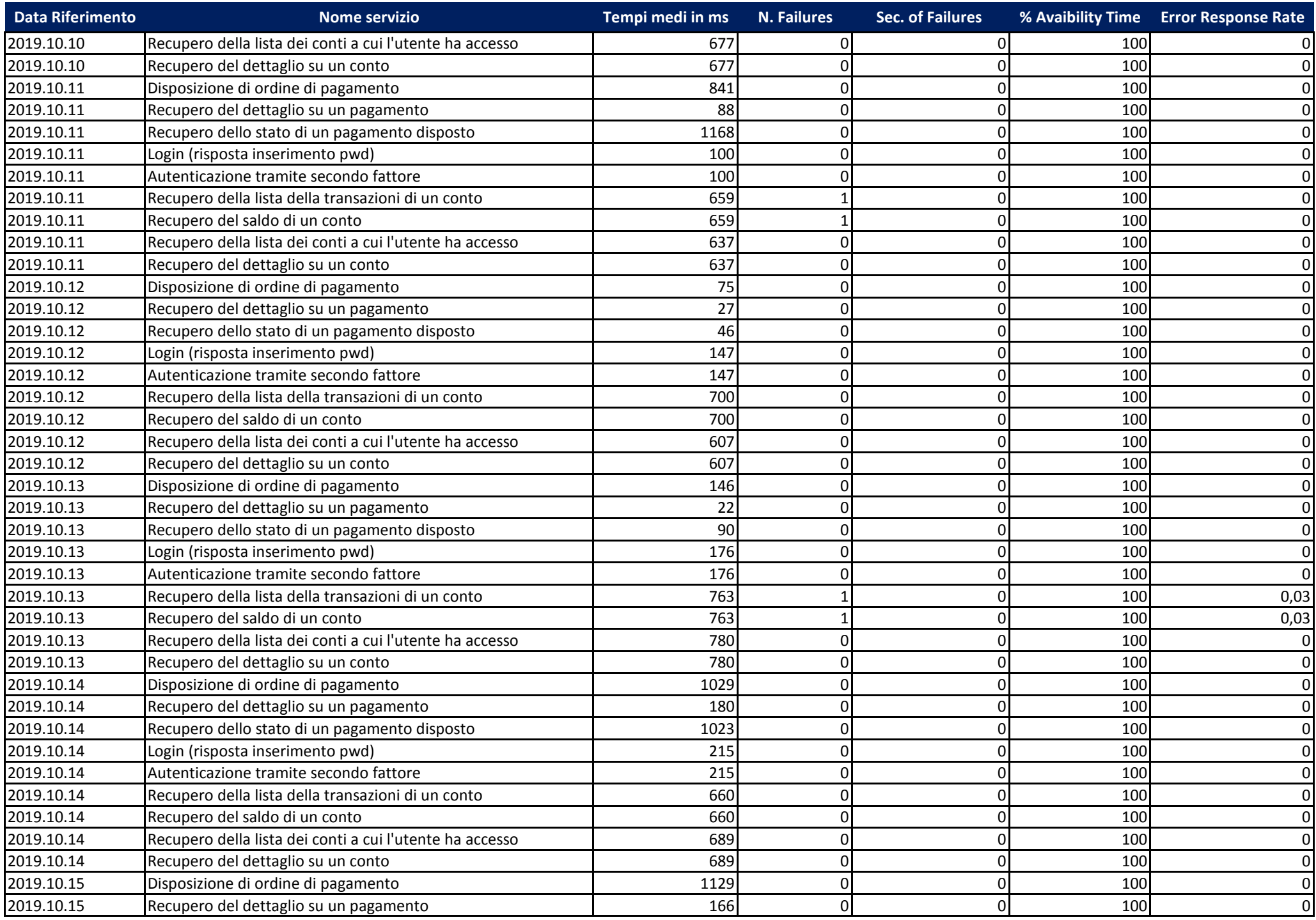

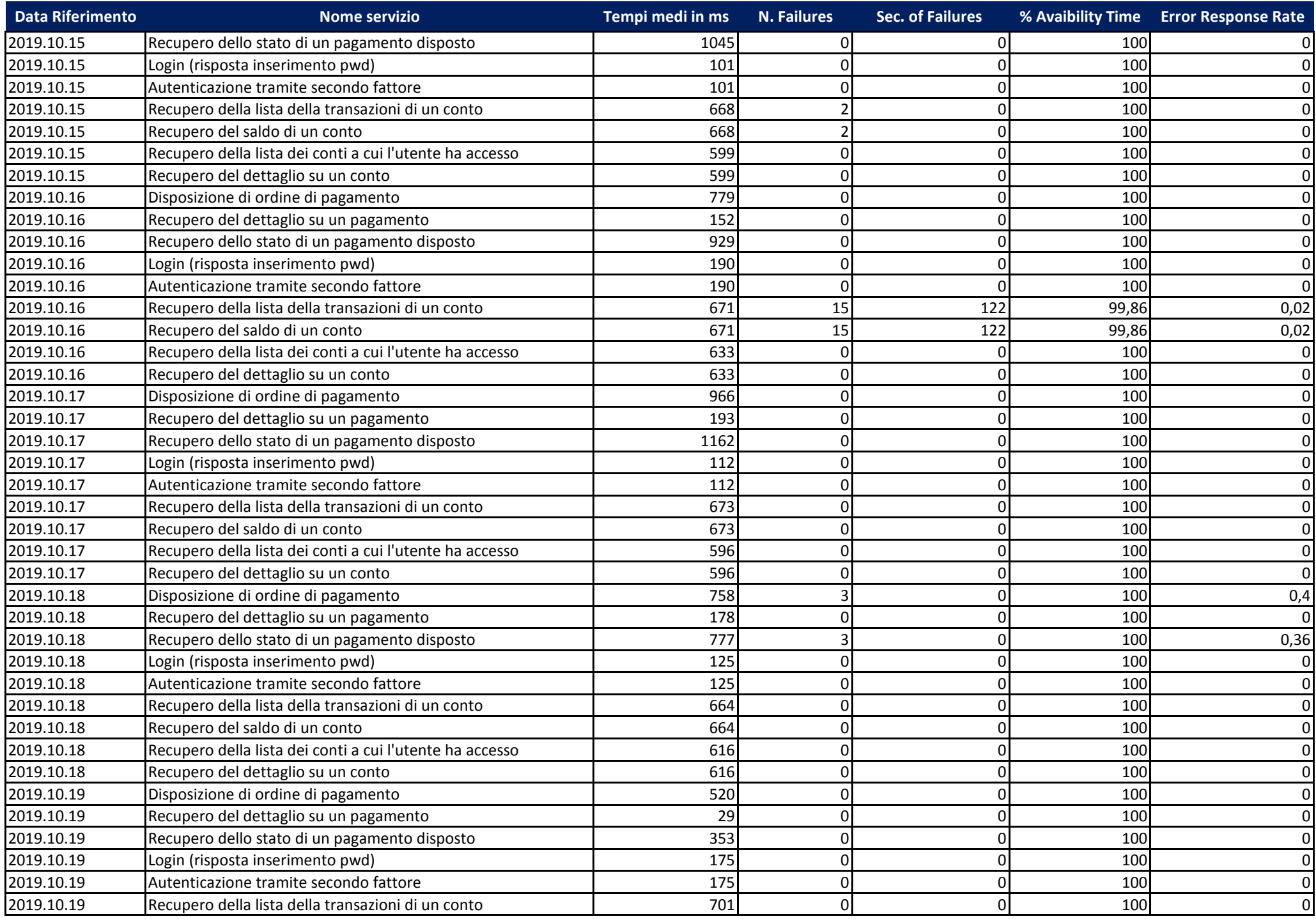

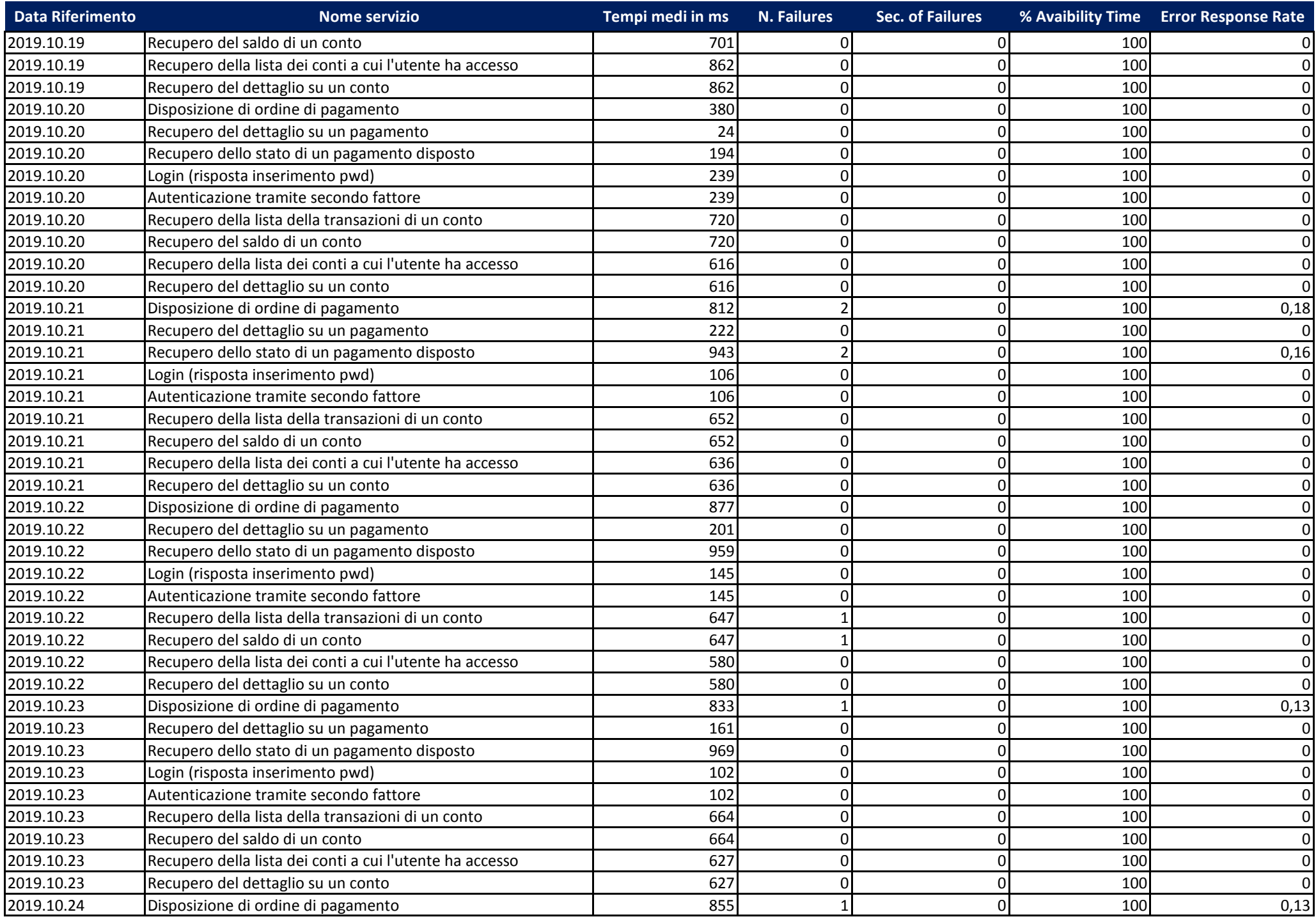

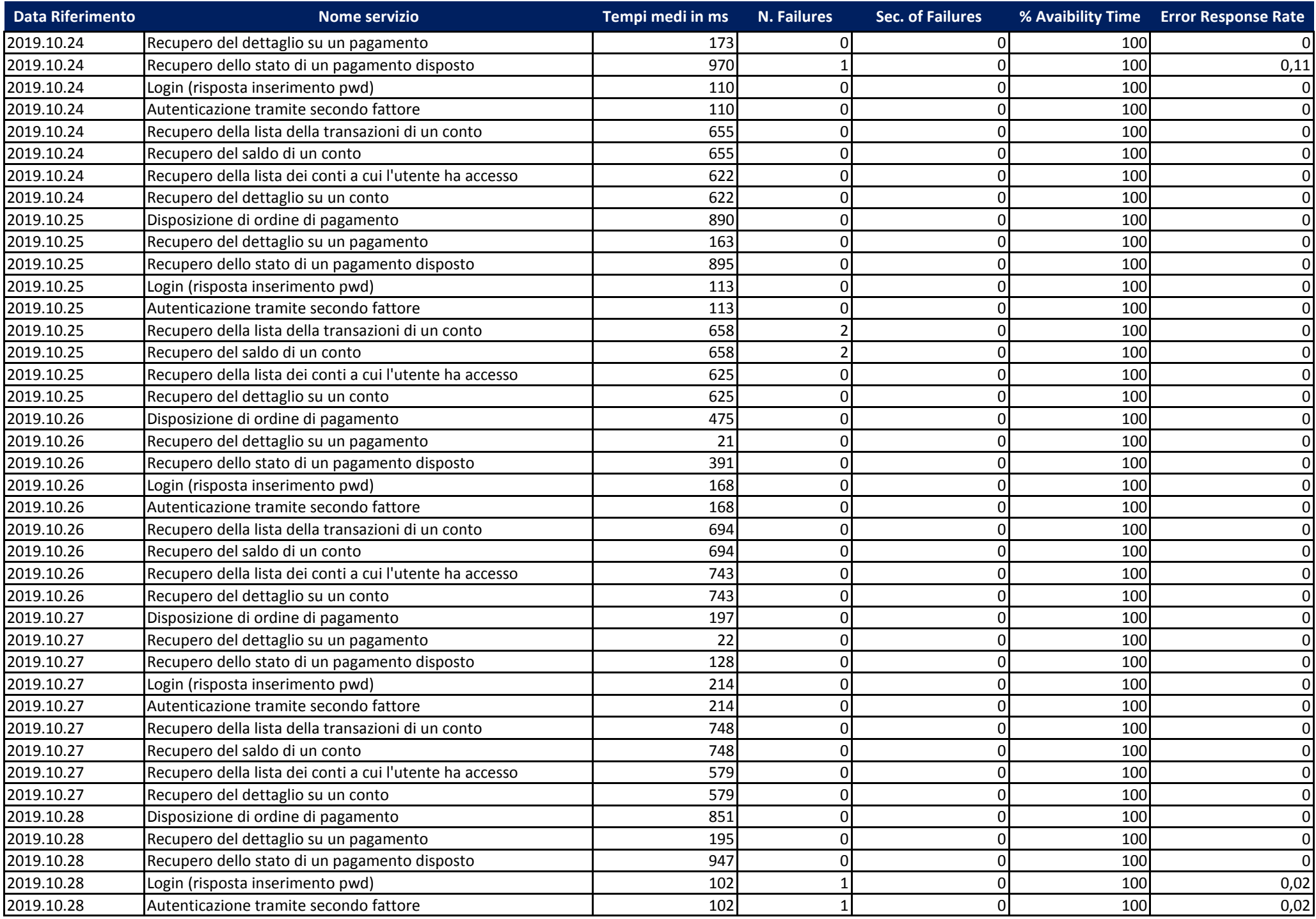

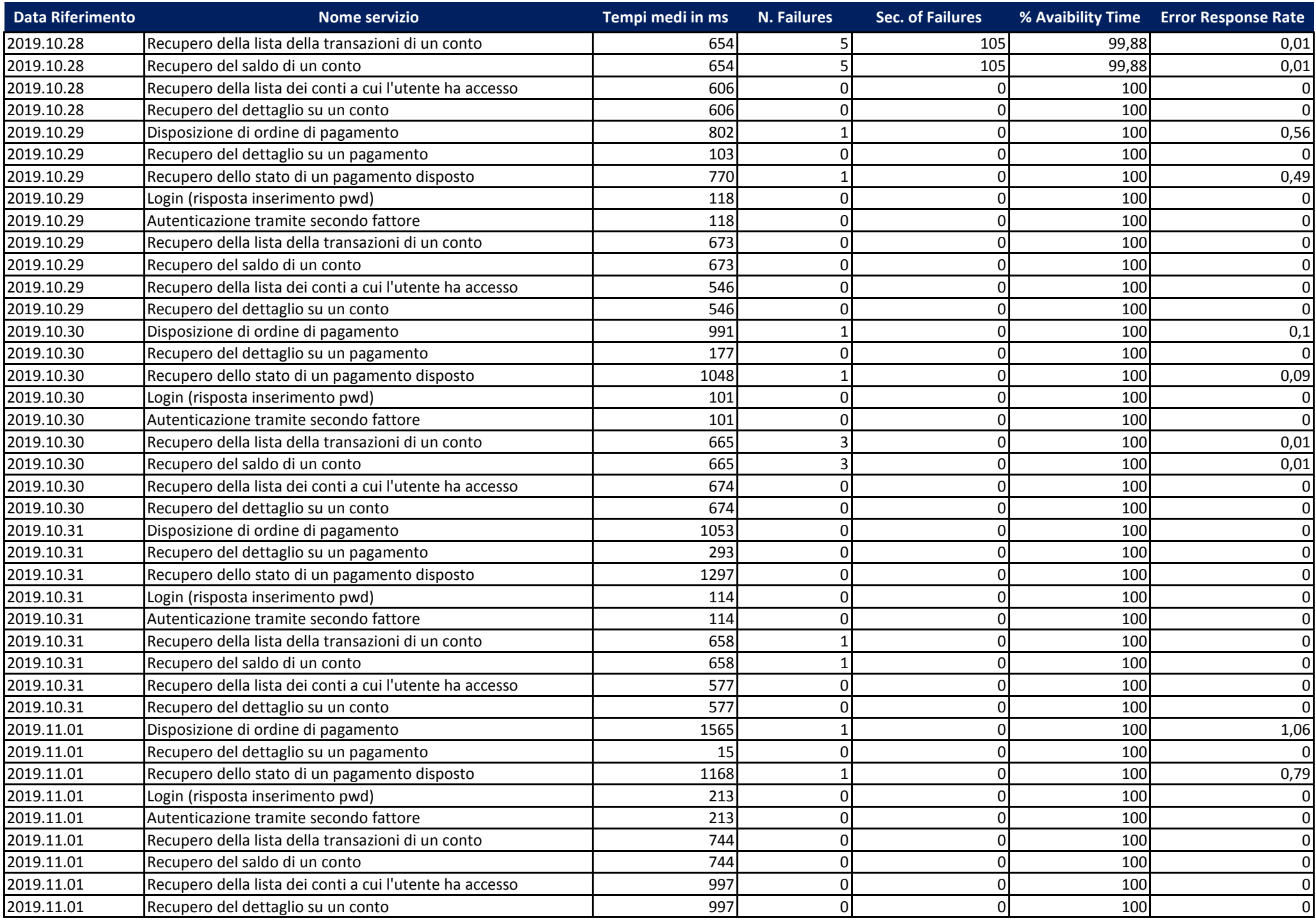

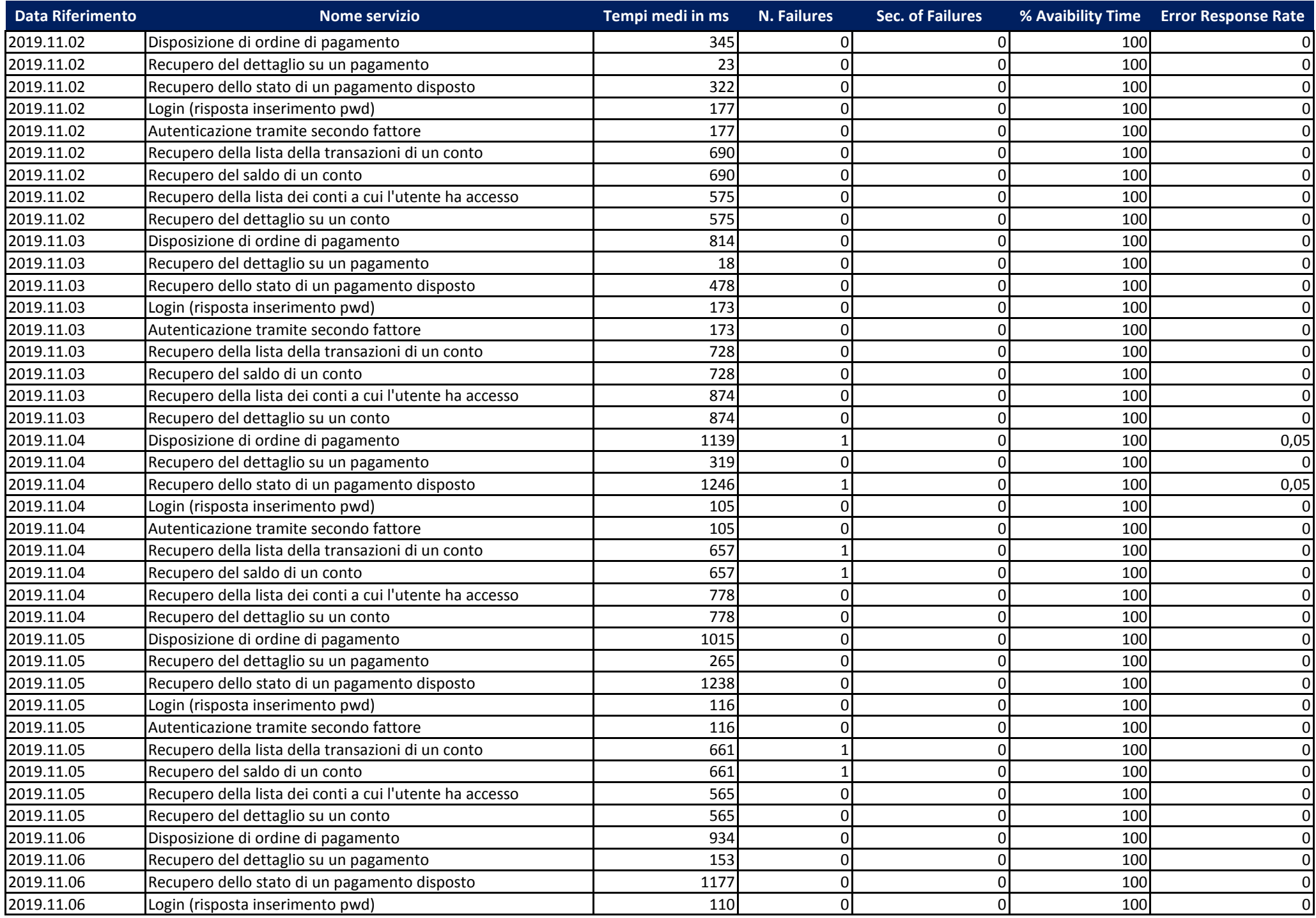

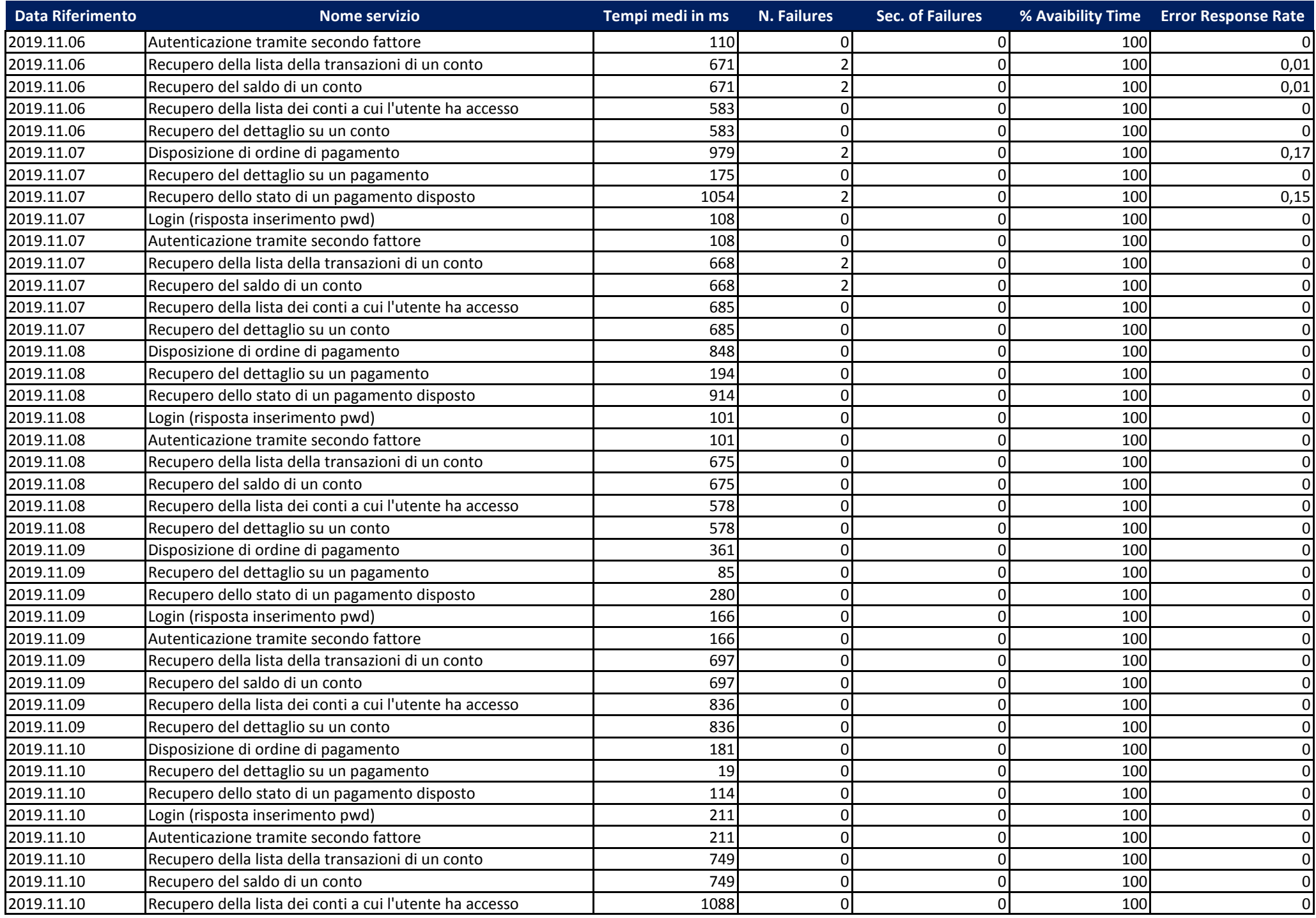

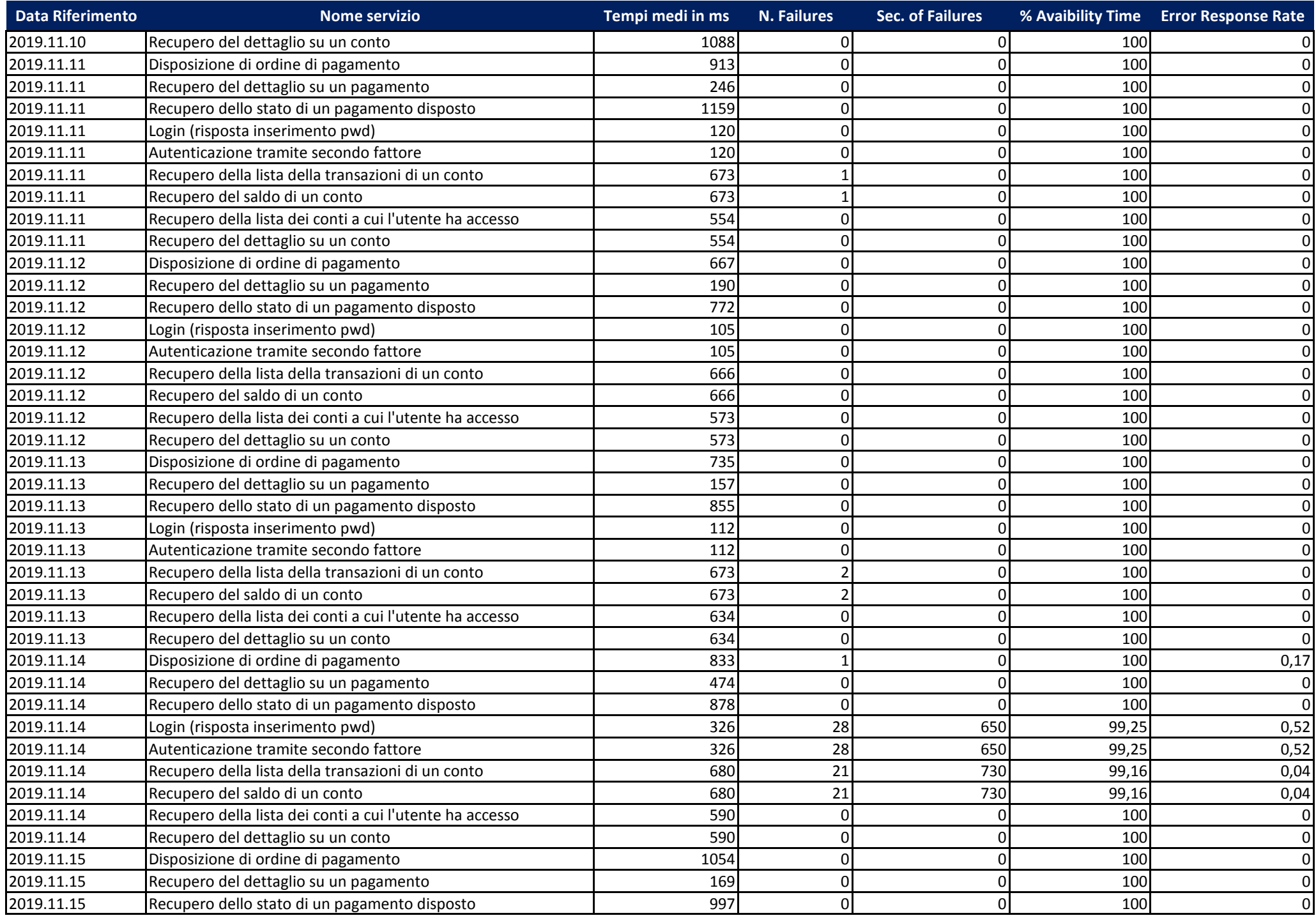

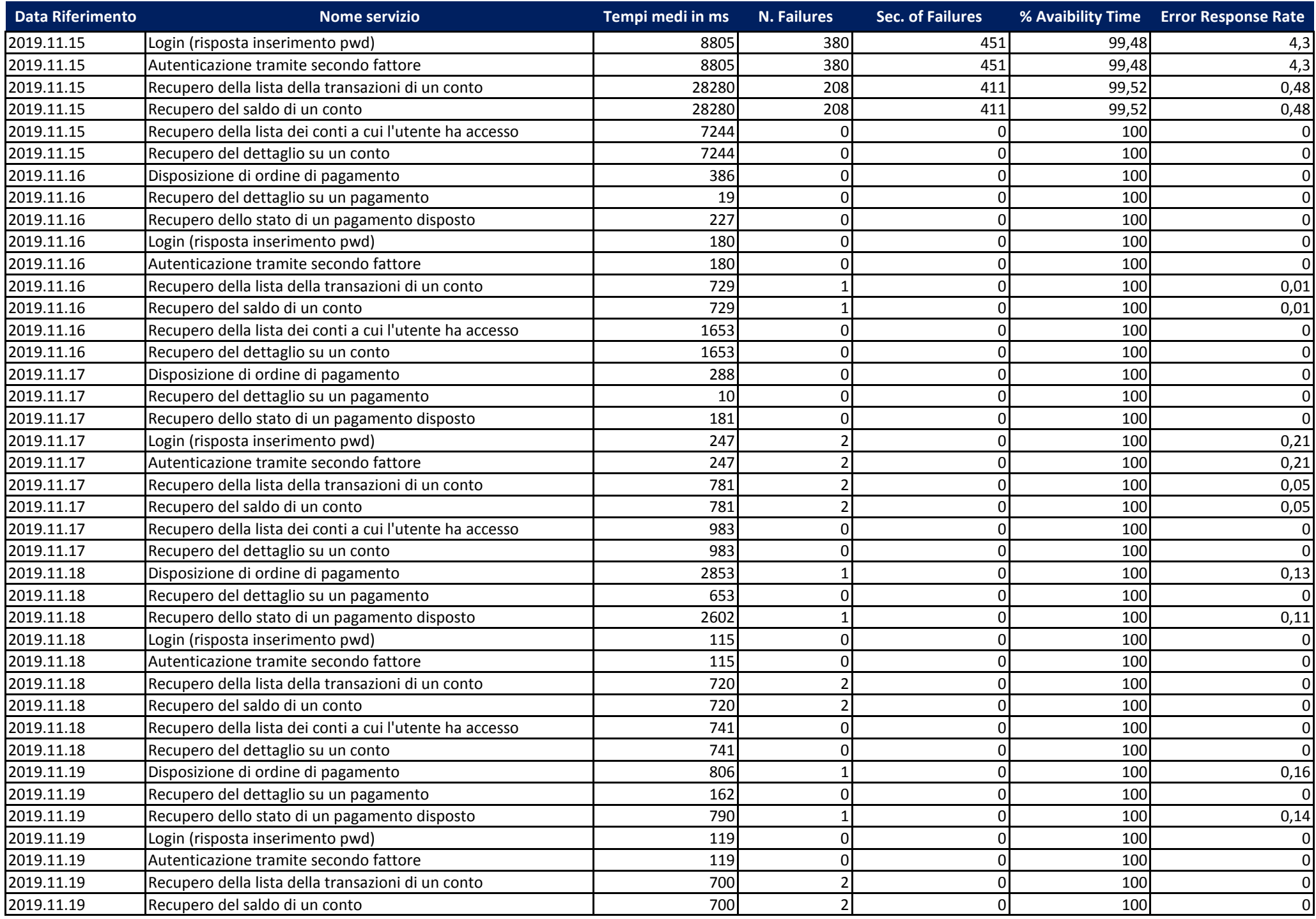

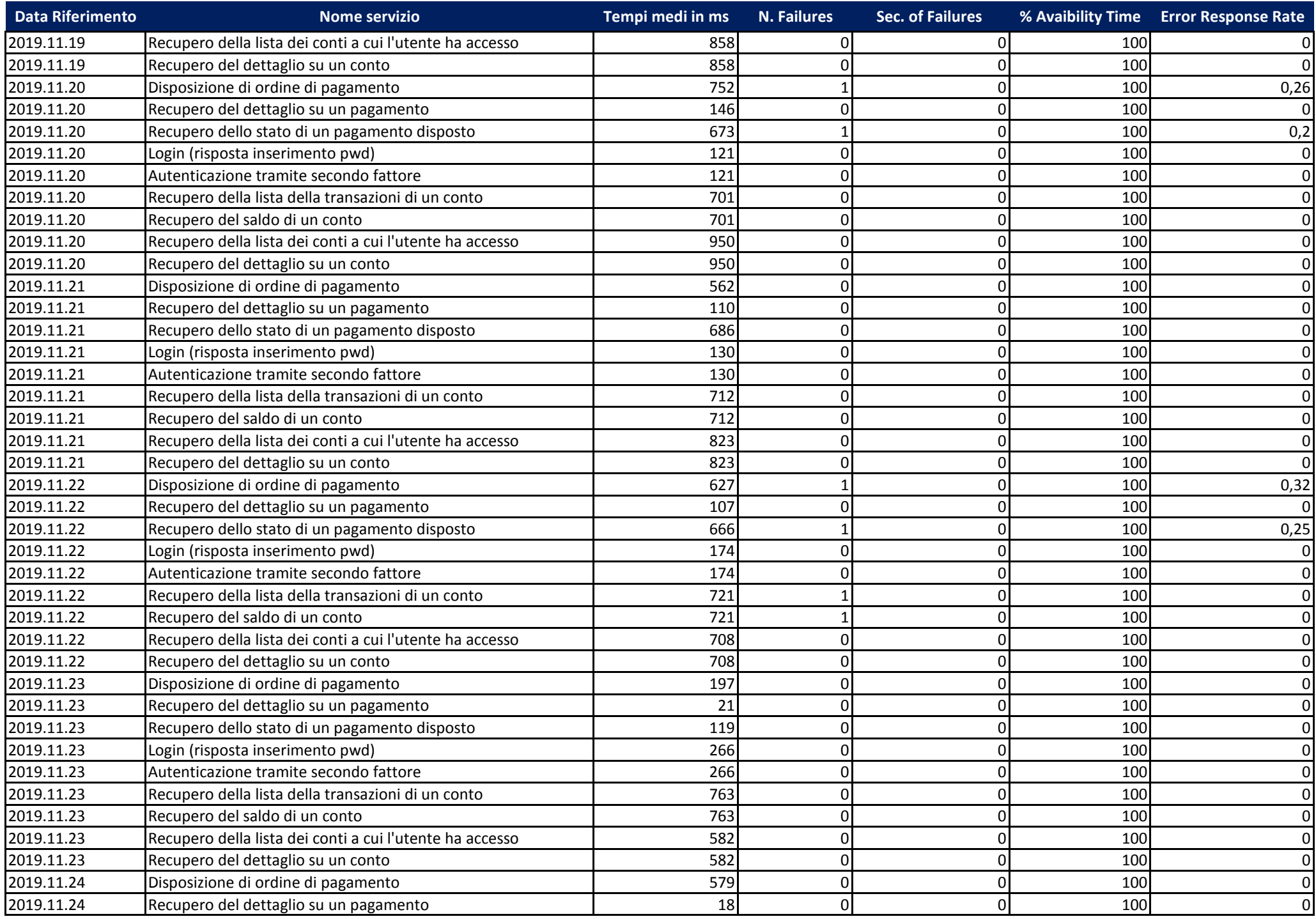

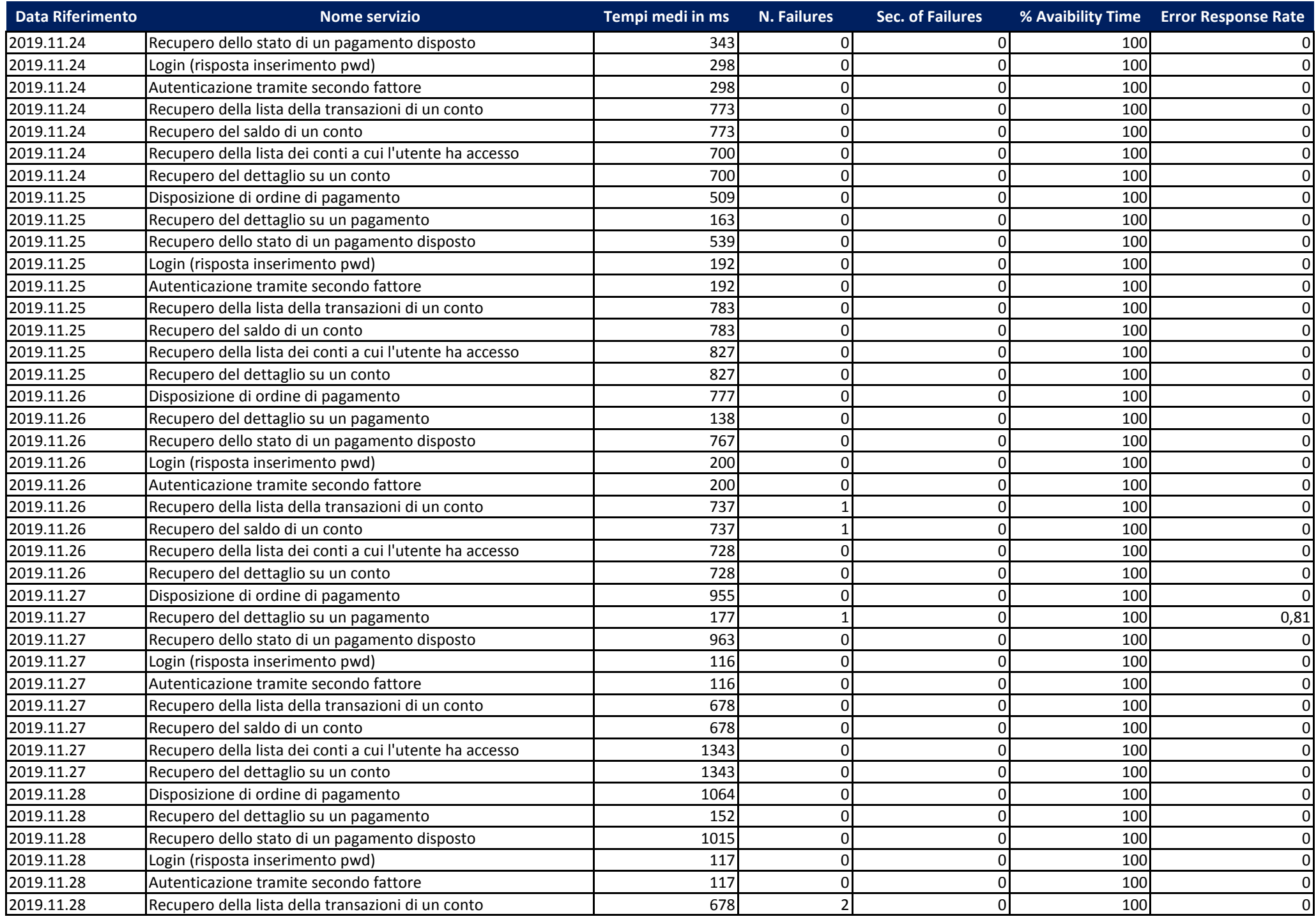

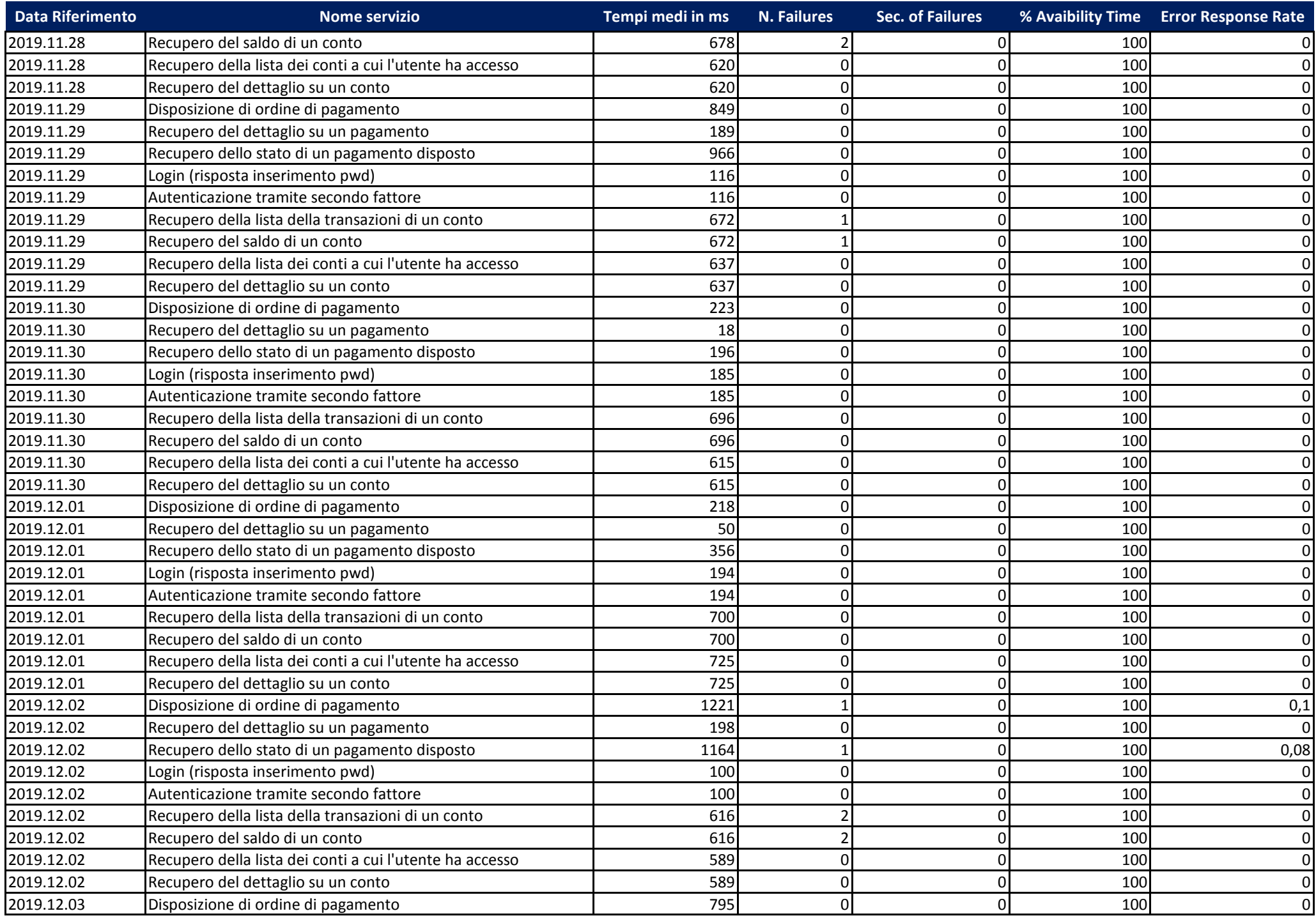

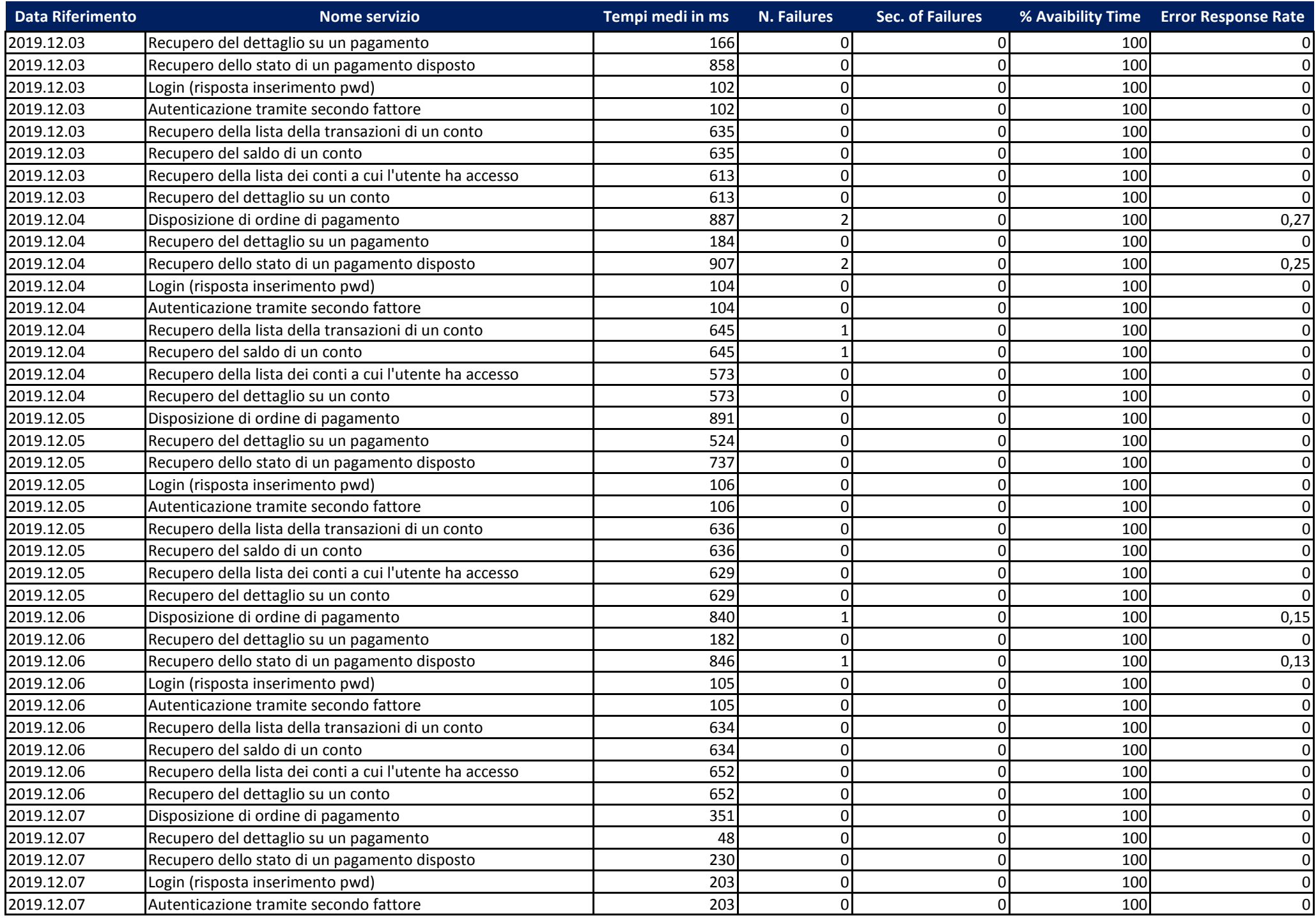

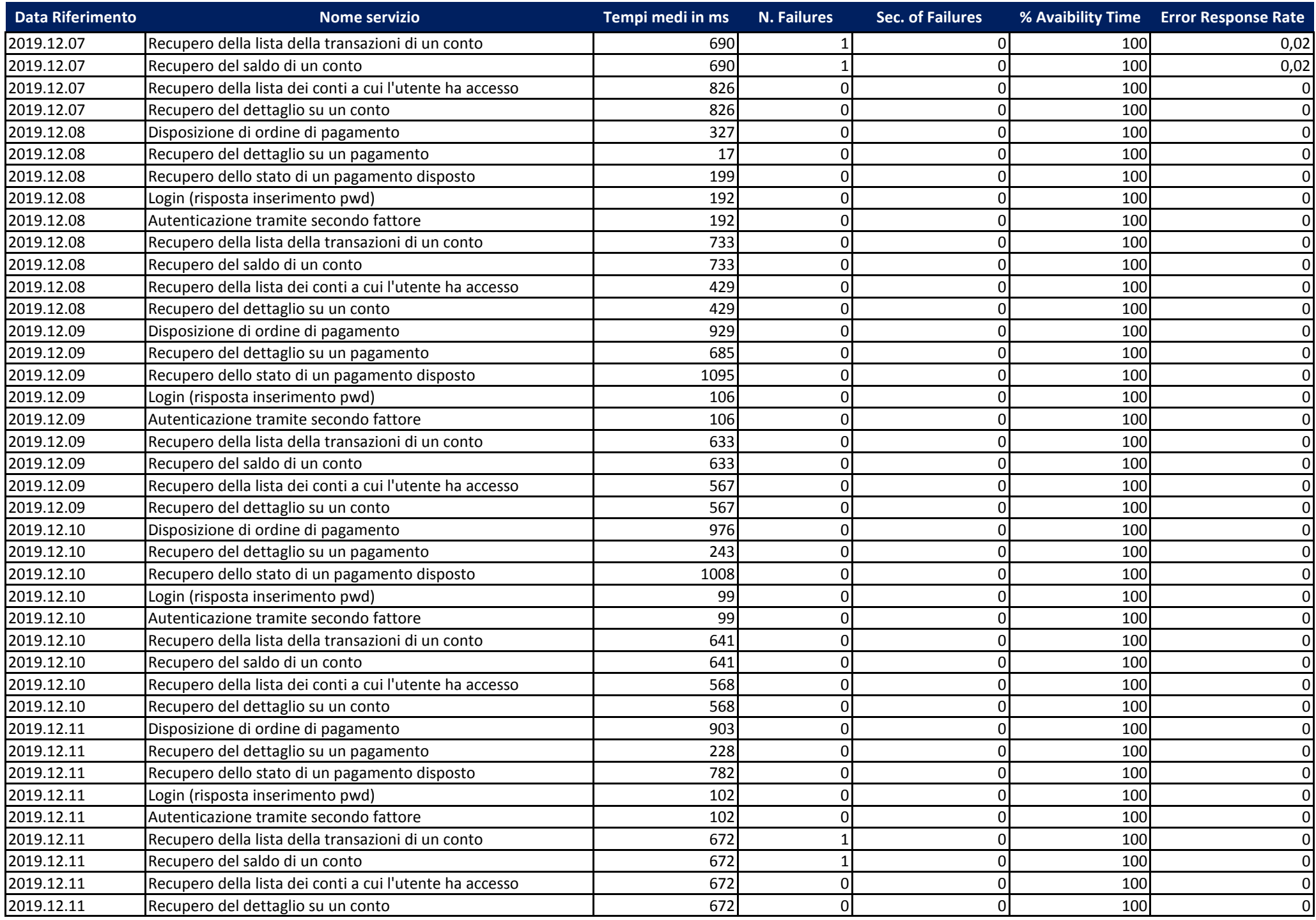

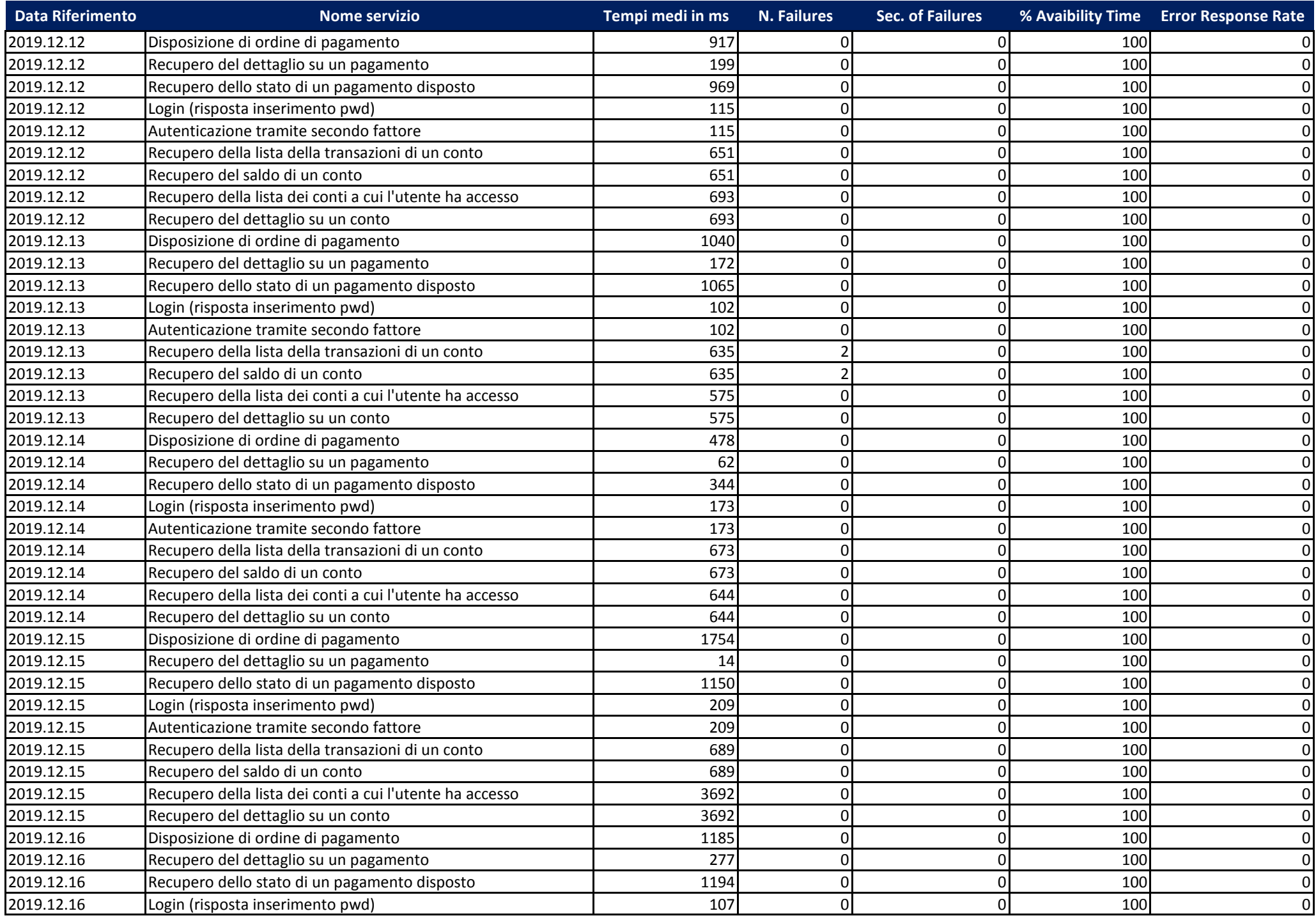

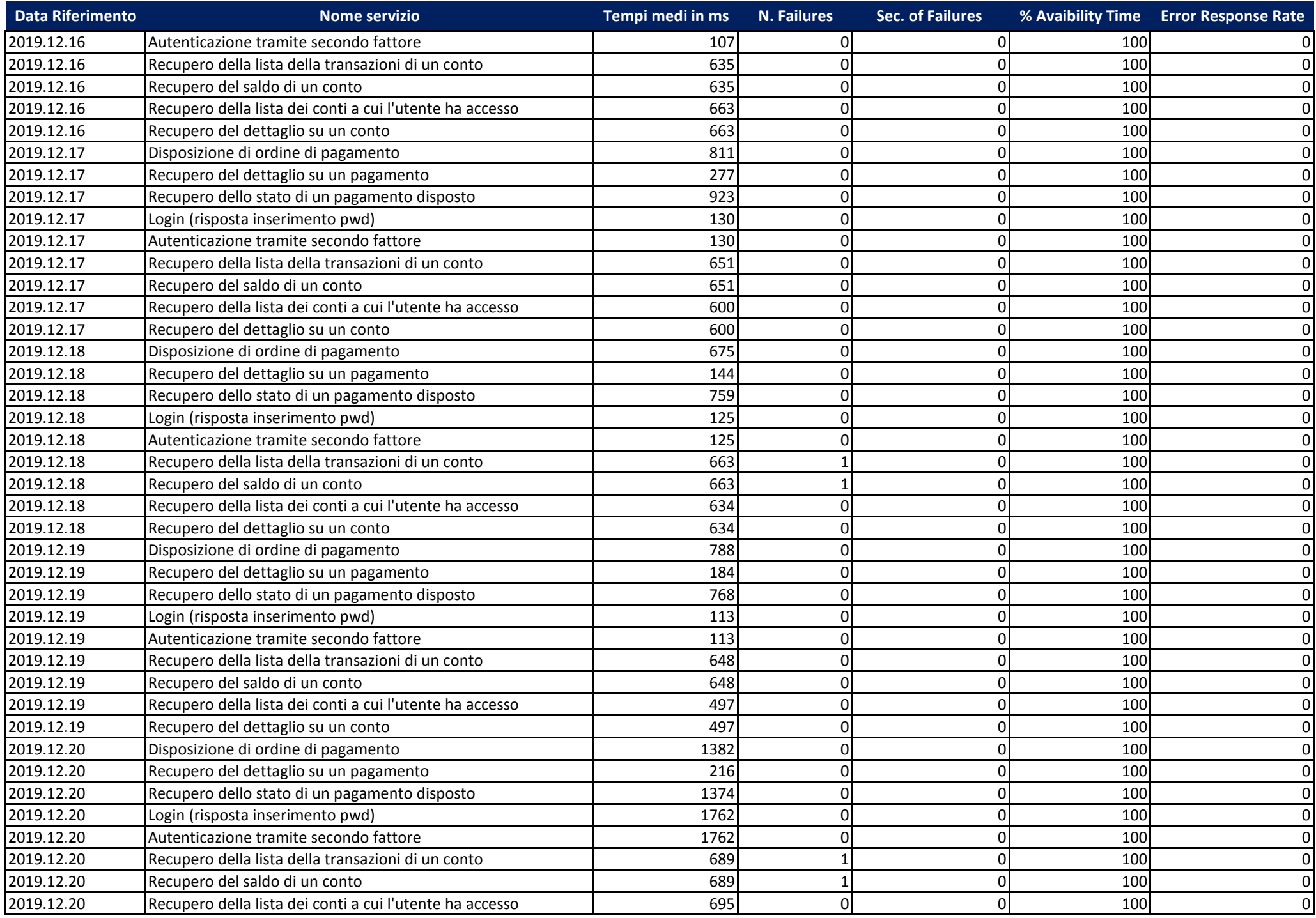

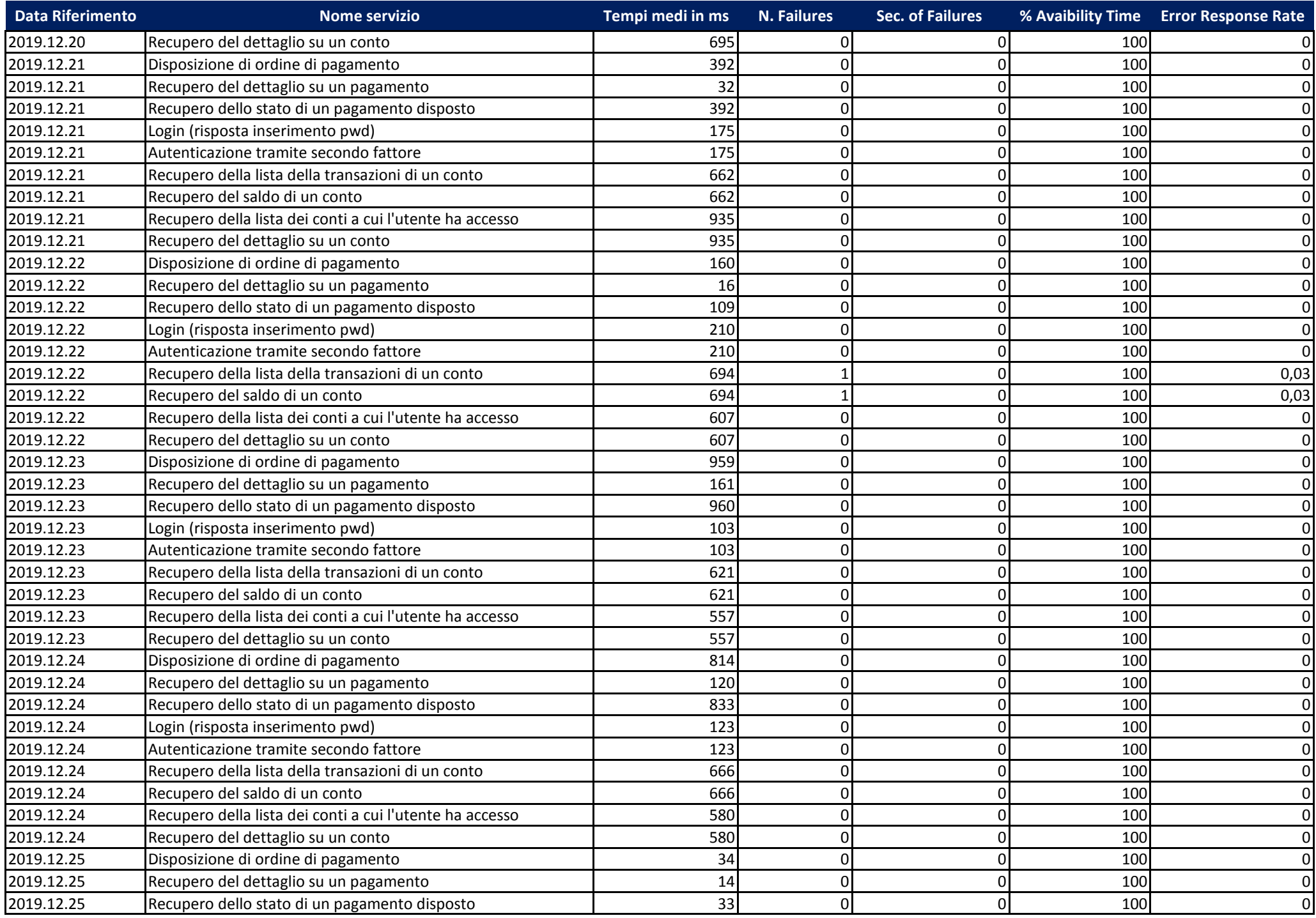

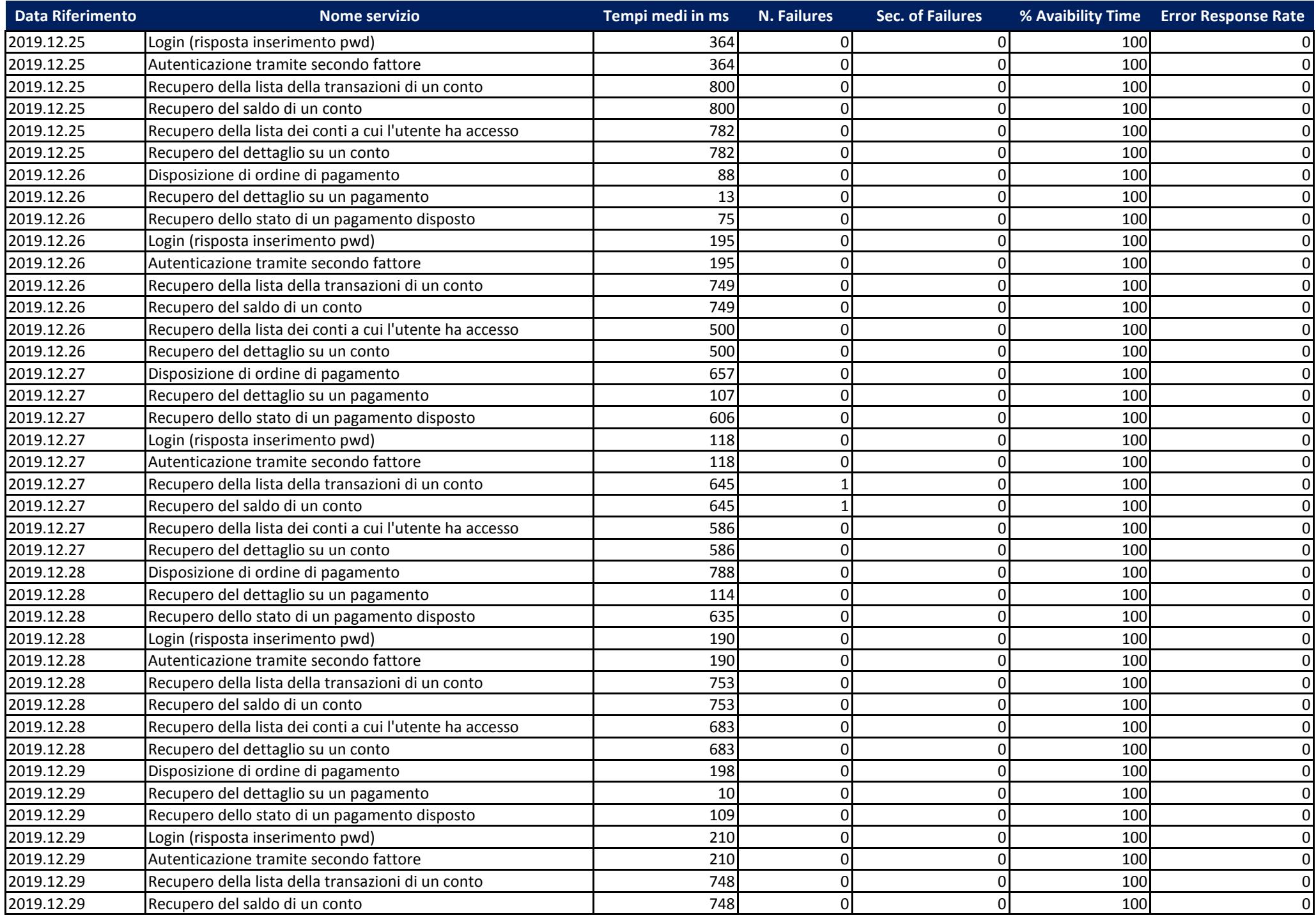

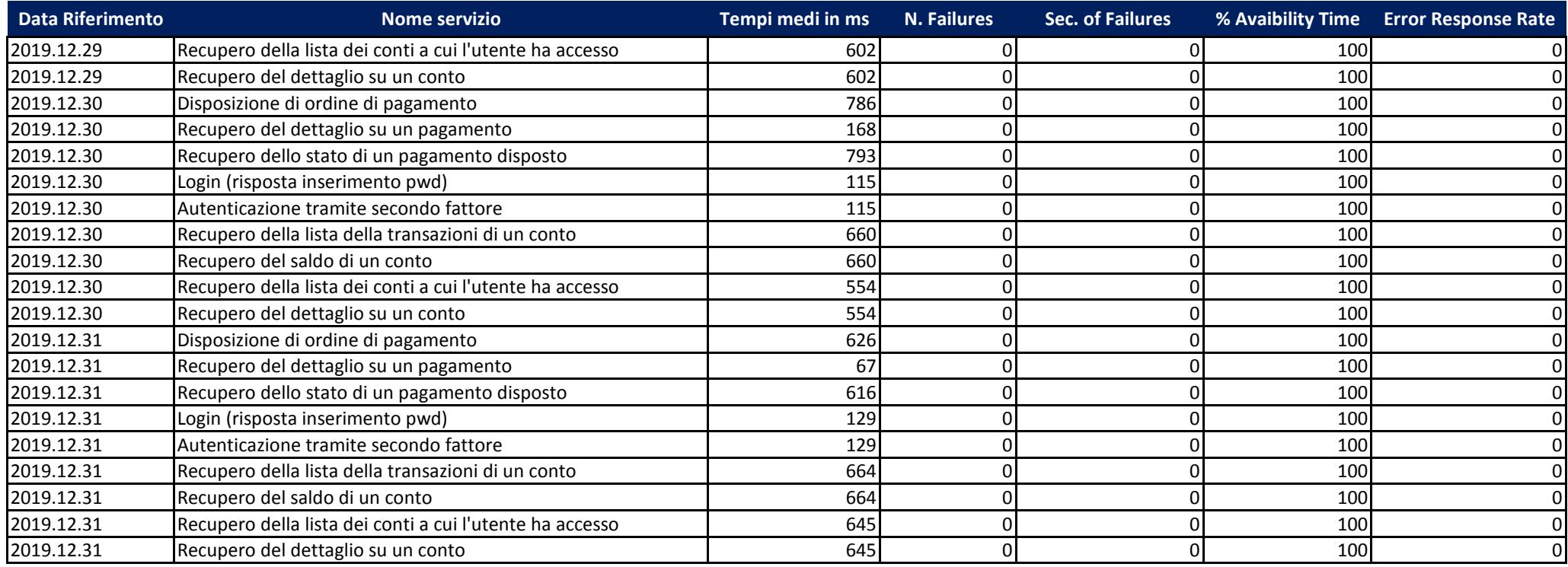